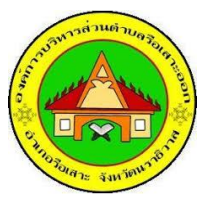

## ิสรุปข้อมูลสถิติการให้บริการ (Walk-in) ประจำปีงบประมาณ พ.ศ.๒๕๖๖ ี<br>้ระหว่างวันที่ ๑ ตุลาคม ๒๕๖๕ ถึง ๓๐ กันยายน ๒๕๖๖

ืองค์การบริหารส่วนตำบลรือเสาะออก อำเภอรือเสาะ จังหวัดนราธิวาส

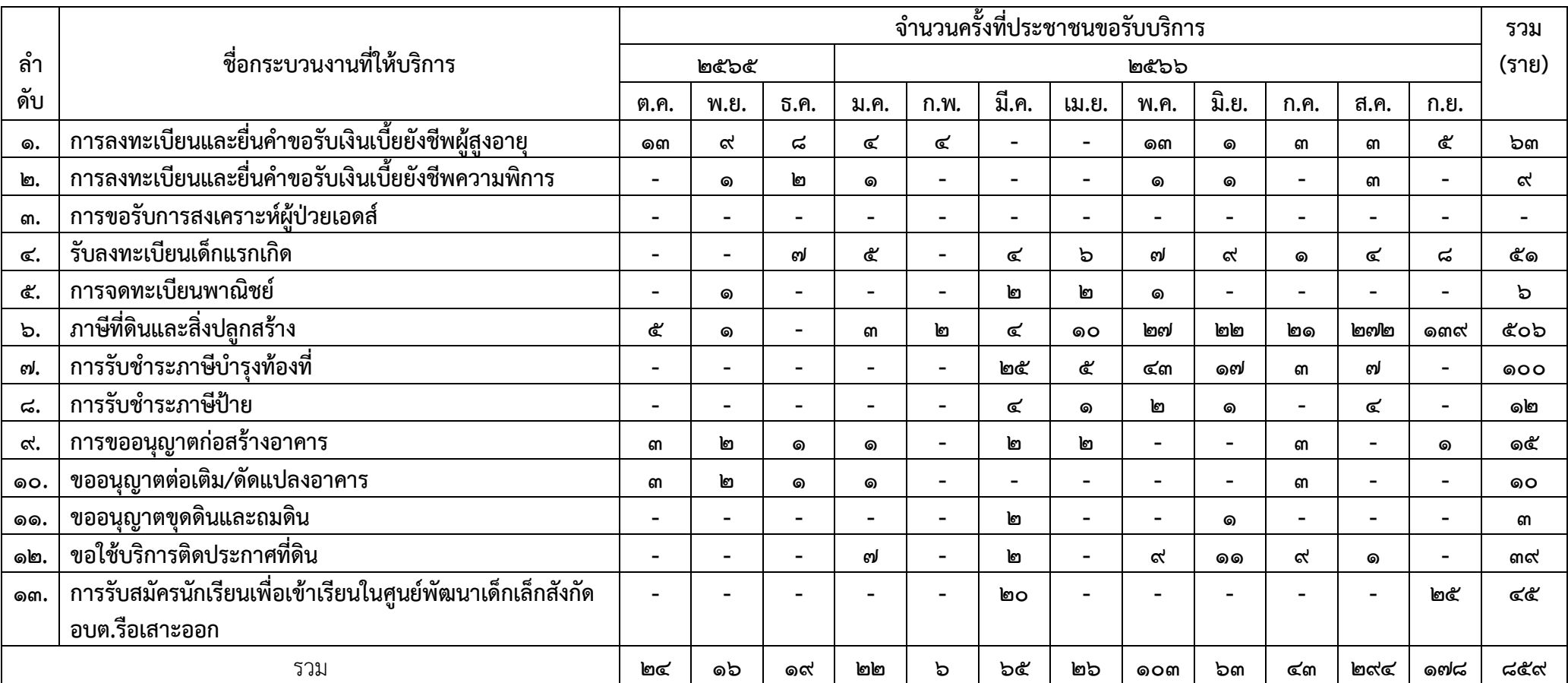

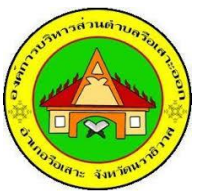

## ี สรุปข้อมูลสถิติการให้บริการ E-service ประจำปีงบประมาณ พ.ศ.๒๕๖๖ ี<br>้ระหว่างวันที่ ๑ ตุลาคม ๒๕๖๕ ถึง ๓๐ กันยายน ๒๕๖๖ ืองค์การบริหารส่วนตำบลรือเสาะออก อำเภอรือเสาะ จังหวัดนราธิวาส

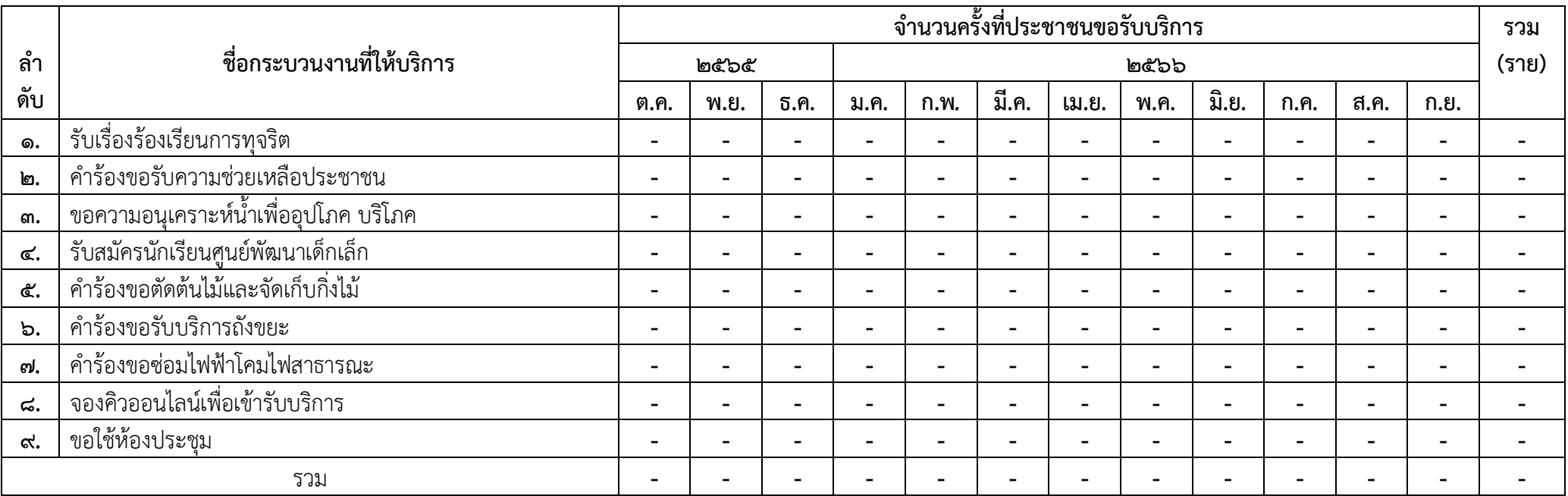